## **VI MOSTRA CIENTÍFICA DE ADMINISTRAÇÃO DA UNIMONTES E ÁREAS AFINS**

#### **~ EDITAL ~**

A VI Mostra Científica de Administração e áreas afins tem a proposta de estimular e divulgar as atividades de pesquisa na área de Administração e afins, contribuindo para o desenvolvimento de habilidades e competências para a produção científica, propiciando a troca de informações entre cursos e instituições e fomentando debates que contribuam para a construção de novas práticas de ensino, pesquisa extensão e gestão.

## **1 PÚBLICO-ALVO**

- Administradores;
- Professores do Departamento de Ciências da Administração e dos demais cursos afins;
- Estudantes de graduação e de pós-graduação da área da Administração ou que cursam disciplinas de Administração ou áreas afins;
- Profissionais da Administração;

## **2 REALIZAÇÃO**

- Universidade Estadual de Montes Claros -UNIMONTES
- Departamento de Ciências da Administração / Curso de Administração/Grupo de Estudos e Pesquisas em Administração (GEPAD)

## **3 APOIO**

- Pró-Reitoria de Extensão
- Gerência de tecnologia da informação/ Pró-Reitoria de Planejamento, Gestão e Finanças.
- Imprensa Universitária.
- Empresa Junior Unimontes (EJU)

#### **PRAZOS**

**Prazo Final para Inscrições e entrega dos Resumos: 31/10/2011 Resultado do Deferimento dos Inscritos: 08/11/2011 Prazo Final Para Entrega dos Pôsteres e Artigos: 21/11/2011 Data do Evento: 28 e 29 de novembro de 2011 (de 19:00 às 22:30 hs e de 7:10 às 12:00 hs respectivamente)**

## **4 NORMAS PARA INSCRIÇÃO DE TRABALHO**

## **Inscrição:**

- O pagamento da inscrição deve ser no Banco do Brasil, na conta 2.250-0; agência 104X; CNPJ 25.228.719/0001-05 Empresa Junior Unimontes-EJU. (Ver valores financeiros no item 6).
- O recibo do pagamento, acompanhado do formulário de inscrição preenchido e do resumo impresso deve ser entregue no 3o andar do prédio 1 unidade CCSA, no departamento de Administração ou no GEPAD. Campus Universitário Darcy Ribeiro/Unimontes. Observar a data limite para a inscrição.
- Todos os trabalhos são de inteira responsabilidade do(s) autor(es). **Não será feita nenhuma correção pela Comissão Organizadora na publicação deles em Anais**. Os trabalhos que estiverem fora das normas deste Edital, serão automaticamente rejeitados.
- Os estudantes de graduação e de pós-graduação em Administração ou em áreas afins deverão apresentar seu(s) trabalho(s) **em conjunto com o(s) professor(es) responsável(is) pela pesquisa.**
- Será emitido apenas um certificado por trabalho apresentado contendo o título e o nome do autor e co-autor(es).

#### **Normas para o resumo simples:**

• O título do resumo simples deverá ser escrito em caixa alta e ter no máximo 200 caracteres, incluindo os espaços.

• O texto do resumo simples deverá ter no máximo 2500 caracteres, incluindo os espaços e conter introdução, objetivos, metodologia, resultados e conclusão em um parágrafo único e justificado. Deve ser mencionado o apoio financeiro (se existir) ao final do texto em linha separada em itálico e alinhado à direita.

• A margem superior deve ser de 5 cm, as demais margens (inferior, direita e esquerda) deverão ser de 2 cm (é imprescindível que se respeite as margens para que o cabeçalho do evento seja inserido na confecção dos anais). A fonte do texto é o Times New Roman (tamanho 12, espaçamento simples, justificado). Nota de rodapé com tamanho 10.

• Apenas serão aceitos trabalhos de pesquisa que apresentem resultados, mesmo que parciais.

• Os trabalhos científicos que envolvam pesquisas com seres humanos **deverão citar número de aprovação do parecer consubstanciado de Comitê de Ética em Pesquisa devidamente identificado em nota de rodapé.** 

• Cada resumo poderá ter até 7 (sete) autores, o primeiro nome será o do apresentador do trabalho. As credenciais respectivas vem em nota de rodapé.

• O resumo deve ser entregue em versão impressa, junto com formulário de inscrição preenchido e acompanhado do recibo de pagamento como também enviado pelo e-mail gepad\_unimontes@yahoo.com.br com o assunto: resumo para VI Mostra Científica.

#### **Procedimentos após o deferimento dos resumos inscritos:**

• A Comissão organizadora é soberana para essa seleção, por isso não caberá recurso pela não aceitação do trabalho.

• Uma vez aprovados, os trabalhos serão apresentados na forma de Pôster (normas de confecção do pôster estão disponibilizadas em Anexo a este Edital) acompanhados do respectivo artigo ou na modalidade Apresentação Oral, também acompanhado do respectivo artigo. A opção pela modalidade deve constar do formulário de inscrição. O artigo constará dos Anais do evento.

• O relator do trabalho será informado do local, horário, data da apresentação através do e-mail constante das fichas de inscrição, ou poderá informar-se diretamente no GEPAD / Departamento de Ciências da Administração ou pelos telefones 3229-8255/8252.

• Na *homepage* da Unimontes, www.unimontes.br, poderá ser acessada a programação do evento.

• Os Anais serão fornecidos em forma de CD aos interessados, no GEPAD ou Departamento de Ciências da Administração Unimontes, mediante solicitação no ato de inscrição e respectivo comprovante de pagamento (ver valores financeiros no item 6).

**5 APRESENTAÇÃO DOS TRABALHOS DEFERIDOS** (ver Programação Geral oportunamente após inscrições deferidas no *site* da Unimontes).

- Os trabalhos aceitos serão apresentados em duas modalidades (ver modelo no ANEXO ).
- **Oral**: O prelecionador terá um tempo de 10(dez) minutos para expor seu trabalho (incluindo introdução, objetivos, resultados e conclusão) e 5(cinco) minutos para discussão com a platéia. Para as apresentações serão fornecidos, pela Comissão Organizadora, *data-show* ou retroprojetor**.**  Esses recursos devem ser solicitados no momento da inscrição e não poderão ser mudados. A diagramação e o material da apresentação são de inteira responsabilidade do(s) autor(es). O responsável pela apresentação oral deverá comparecer na data, horário e local a serem definidos pela Comissão Organizadora para apresentar seu trabalho à comissão científica.
- **Pôster**: Os pôsteres deverão ser apresentados em forma de painéis ou semelhantes, que deverão conter introdução, objetivos, metodologia, resultados, conclusões e referências. Estará disponível para cada painel uma área de aproximadamente 1,0 m x 1,2 m. A inclusão de figuras, mapas e gráficos fica a critério do autor. A confecção do pôster é de inteira responsabilidade do(s) autor(es). O responsável pela apresentação do pôster deverá comparecer na data, horário e local a serem definidos pela Comissão Organizadora para apresentar seu trabalho à comissão científica.

## **Obs. citar número de aprovação do parecer consubstanciado de Comitê de Ética em Pesquisa, devidamente identificado em nota de rodapé.**

O **Artigo:** em português, com no máximo 20 páginas, contendo tema, autoria, suas credenciais em nota de rodapé, resumo (150 a 200 palavras), palavras chaves (de três a cinco), abstract e key words. Introdução contendo problemática, justificativa e objetivos geral e específicos, referencial teórico, metodologia, resultados e discussão, conclusão e referências. Notas, caso houver, anexos e apêndices .

**Obs. citar número de aprovação do parecer consubstanciado de Comitê de Ética em Pesquisa, devidamente identificado em nota de rodapé.** 

**IMPORTANTE: Os pôsteres e artigos devem ser entregues até uma semana antes da apresentação, verificar data na programação.** 

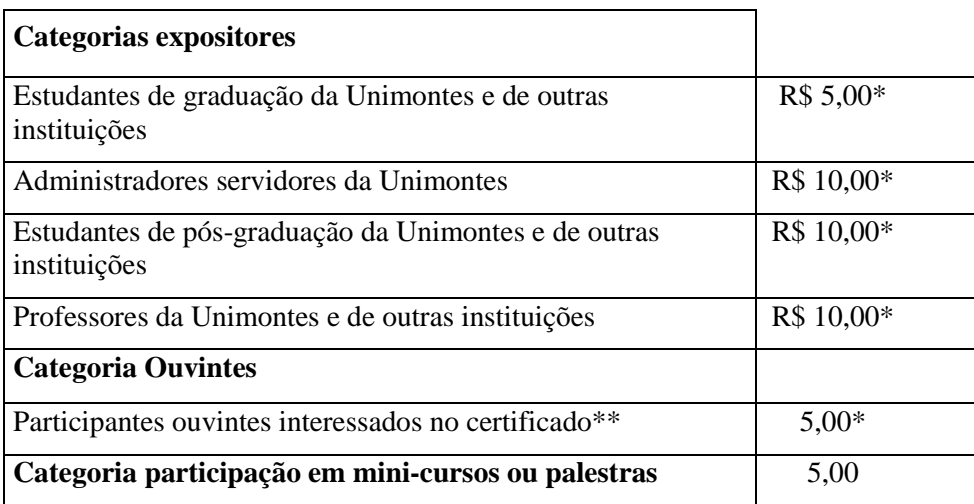

## **6 TAXA DE INSCRIÇÃO**

**\*Atenção: Para aquisição dos Anais, acrescentar taxa extra de R\$ 5,00 e realizar o pagamento junto com a taxa de inscrição.** 

**\*\*alunos ouvintes da Unimontes são isentos da taxa.** 

**Depósito no Banco do Brasil, em conta 2.250-0; agência 104X; CNPJ 25.228.719/0001-05 Empresa Junior Unimontes – EJU.** 

- Não serão aceitos cancelamentos de inscrições.
- Também será disponibilizada a ficha de inscrição para participação como ouvinte interessado em obter o certificado. Neste caso será cobrada taxa para emissão de certificado, exceto alunos do curso de Administração e afins da Unimontes. **Só serão emitidos certificados de alunos que constarem da folha de presença no dia do evento.**

## **8 DEPARTAMENTO DE ADMINISTRAÇÃO OU GEPAD (CONTATO PARA INFORMAÇÕES)**

#### **Endereço:**

3º andar , prédio 1 – Departamento de Ciências da Administração ou GEPAD – V Mostra Científica de Administração

Centro de Ciências Sociais Aplicadas (CCSA)

Campus Universitário Professor Darcy Ribeiro

Av. Dr. Ruy Braga, s/n – Vila Mauricéia

Montes Claros-MG – 39401-089 Tel: 3229-8252/8255

#### **9 ANEXOS**

**A- FICHA DE INSCRIÇÃO B- MODELO DE RESUMO C- EXEMPLO DO PÔSTER D- NORMAS PARA O ARTIGO CIENTÍFICO** 

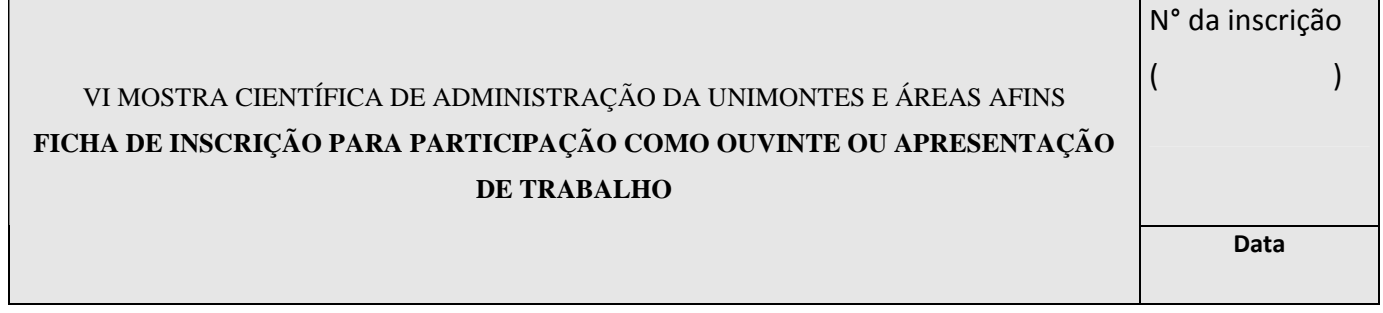

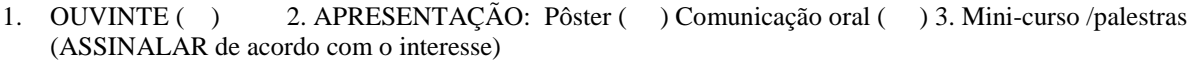

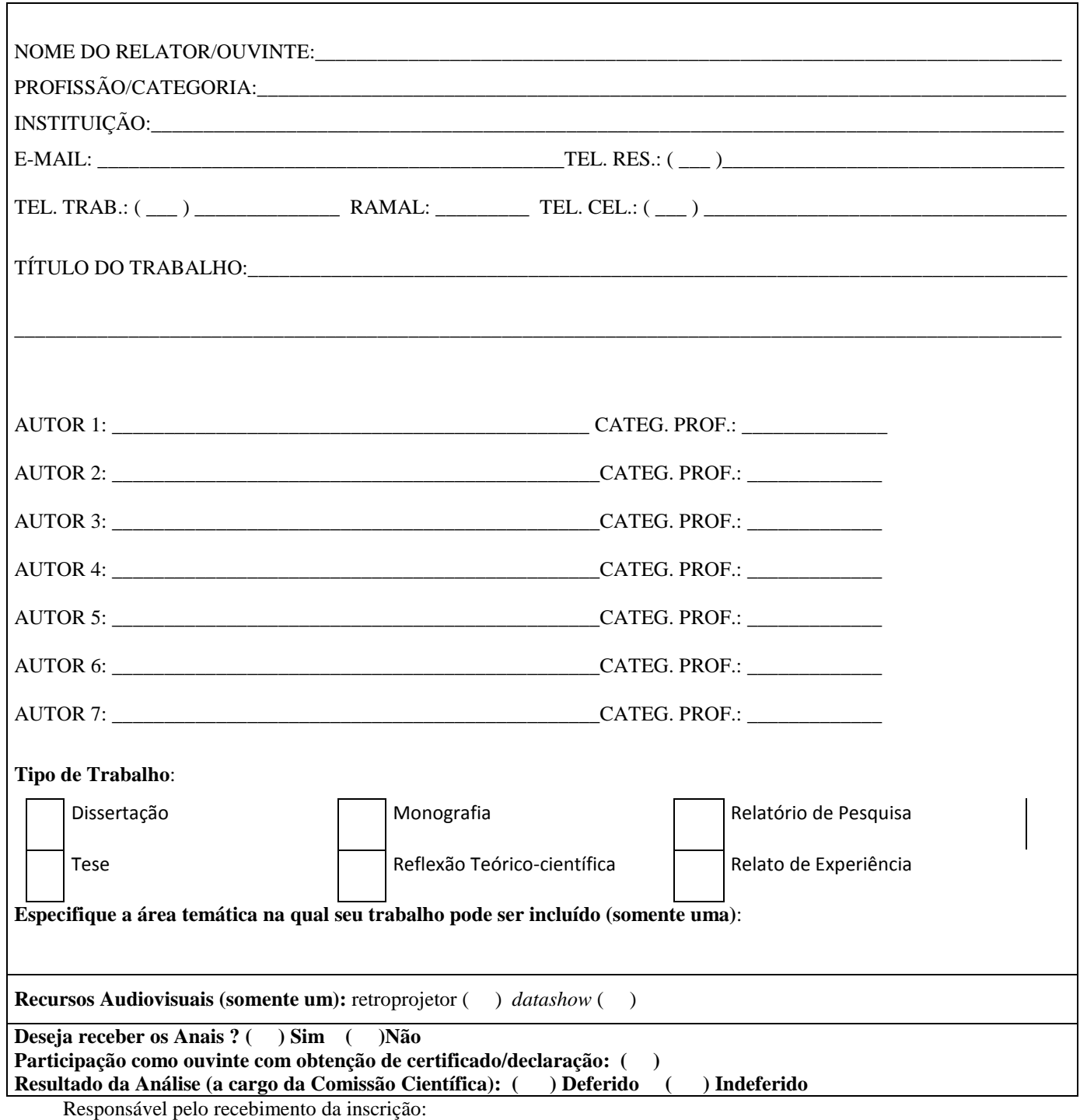

Recibo () Resumo () fonte eletrônica ()

#### INSTRUÇÕES:

1) Efetuar o pagamento da taxa de inscrição no Banco do Brasil, em conta 2.250-0; agência 104X; CNPJ 25.228.719/0001-05 Empresa Junior Unimontes – EJU.

3) Pagar a taxa adicional para receber os anais.

\_\_\_\_\_\_\_\_\_\_\_\_\_\_\_\_\_\_\_\_\_\_\_\_\_\_\_\_\_\_\_\_\_

#### **ANEXO B- MODELO DE RESUMO**

# **QUALIDADE DO ATENDIMENTO DA LOJA "X" E A SATISFAÇÃO DO CONSUMIDOR FINAL**

Márcia Aparecida Silva Araújo<sup>1</sup>

O presente trabalho teve por objetivo analisar a qualidade do serviço prestado pela loja "X" e a satisfação do consumidor final na cidade de Montes Claros – MG, a loja foi assim, denominada por questão de sigilo na sua identificação. Segundo Hoffman; Bateson (2003), o processo de qualidade do serviço pode ser examinado em termos de lacunas entre expectativas e percepções da gerência, dos funcionários e dos clientes, através das lacunas de padrão, execução, comunicação e conhecimento. O método de pesquisa utilizado foi o levantamento e os instrumentos de coleta de dados foram: entrevista não-estruturada aplicada ao supervisor da loja, questionários aplicados aos funcionários e gerentes e entrevista estruturada tipo escala Servqual, aplicada a uma amostra representativa dos clientes. Os resultados obtidos com a pesquisa empírica evidenciaram os pontos positivos e negativos do atendimento da Loja "X" a partir das cinco dimensões: tangibilidade, confiabilidade, atendimento, segurança e empatia. Conclui-se que o atendimento é satisfatório, assim como o desempenho dos funcionários, no entanto, cabem sugestões para mecanismos de gerenciamento que propiciem medidas de melhorias tais como: pesquisa constante com cliente e no estoque, treinamento do atendente em serviço.

**Termos-chave:** Atendimento, qualidade do serviço, lacuna de serviço, expectativas e percepção.

<sup>&</sup>lt;sup>1</sup> Aluna formanda do curso de Administração no 1º semestre de 2009 da Universidade Estadual de Montes Claros/MG. Endereço para contato: Gepad\_unimontes@yahoo.com.br.

## **ANEXO C- MODELO DE PÔSTER**

## **TEMA**

## **AUTOR(ES)<sup>1</sup> ; REDIGIDO(S) EM: MAIÚSCULO, NEGRITO, CENTRALIZADO E INSERIDO(S) ABAIXO DO TÍTULO DO TRABALHO E NUMERADOS**

**1 Em nota de rodapé colocar conforme numeração/índice por autor: Instituição de vinculação; titulação e e-mail. Constar a identificação da aprovação do projeto de pesquisa no comitê de ética.**

## **INTRODUÇÃO**

Estas instruções têm como objetivo auxiliar o autor a preparar e apresentar o pôster. O pôster deve ser confeccionado apenas depois que o trabalho obtiver a resposta de aceitação da Comissão Científica. É obrigatório que o título do trabalho no pôster seja idêntico ao título do resumo submetido.

A área útil máxima do painel para apresentação dos pôsteres será de 1,20 m de altura x 1,00 m de largura, solicitando que seja obedecida rigorosamente essa forma para evitar que o pôster ultrapasse a área individual. O local e o dia da apresentação poderão ser consultados no site do evento.

#### **OBJETIVO**

O texto do pôster deve ser legível a uma distância de, pelo menos, 2 metros.

## **MATERIAL E MÉTODOS ou METODOLOGIA**

Os elementos essenciais são: Título, autores, instituições de vinculação, endereço para correspondência e e-mail, Introdução, Revisão de literatura, Relato e/ou Reflexões do(s) autor(es) Conclusão(ões), Referências.

 Havendo necessidade da apresentação de gráficos, e tabelas, consultar e seguir orientações desse modelo de pôster.

 A fonte recomendada (outra fonte pode ser utilizada) para digitação do texto do pôster é Times New Roman (em tamanho que permita a leitura a pelo menos 2 m de distância. Sugerimos um tamanho mínimo de 28) .

#### **RESULTADOS E DISCUSSÕES Texto escrito e ilustrações, ex: TABELA 1 Pacientes atendidos por gênero no mês**  Gênero | No. **pacientes % Masc. 13 61,9 Fem. 08 38,1 Total 21 100,0**

Fonte: pesquisa direta, set, 2009

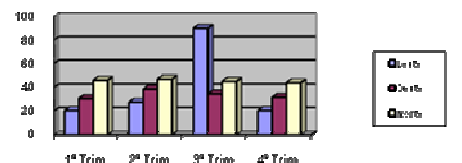

 GRÁFICO 1: vendas por região no período Fonte: registros internos da empresa x

## **CONCLUSÃO**

Pelo menos um dos autores do trabalho deverá permanecer junto ao pôster, durante todo o tempo da sessão, para responder às questões dos interessados e da Comissão cientifica.

 Organizar as informações de modo que as idéias centrais do trabalho sejam facilmente apreendidas e utilizar todos os recursos disponíveis para o pôster despertar o interesse do público.

 Todo material necessário para fixação dos pôsteres será de responsabilidade do GEPAD, cabendo o autor apresentador, entregar no prazo previsto (máximo uma semana antes do evento.

 É proibida a apresentação por terceiros (não autores), oral ou performática.

## **REFERÊNCIAS**

**Conforme normas da ABNT**

#### **ANEXO D**

#### **Normas para o Artigo Científico**

#### **Artigo Científico**

 $\overline{a}$ 

O artigo científico é um estudo breve sobre um tema que trata de questões de natureza científica. Dados o seu conteúdo e dimensão, representa o resultado de estudos realizados, apresentando abordagens atuais.

<sup>&</sup>lt;sup>1</sup> Instituição de vinculação; titulação e e-mail.

Esse tipo de texto é direcionado ao público para relatar pesquisas feitas e para dar conhecimento dos resultados conquistados.

#### **Formatação Geral**

O artigo completo não deve exceder 20 (vinte) páginas. As margens (superior, inferior, lateral esquerda e lateral direita) devem ter 2,5 cm. O tamanho de página deve ser A4.

O artigo deve ser escrito em Word for Windows versão 6.0 ou superior. Se você está lendo este documento, isso significa que você possue a versão do Word correta.

Título: deve estar na primeira linha da primeira página. Centralizado, letra *Times New Roman* tamanho 14, em negrito, primeira letra em maiúscula e demais letras em minúscula.

Nomes dos autores: o primeiro-autor deve vir duas linhas abaixo do titulo à direita, com letra *Times New Roman*, tamanho 10, com primeira letra de cada nome em maiúscula e o restante em minúscula, em negrito. Em nota de rodapé constar a graduação, a sigla da instituição e e-mail do autor. Nas linhas seguintes, fazer o mesmo para os demais autores. Incluir a identificção da aprovação da pesquisa em comitê ético.

Resumo: duas linhas abaixo do nome dos autores, o resumo deve ser na própria língua do trabalho, com no máximo 200 palavras. Deve-se utilizar texto com fonte *Times New Roman*, tamanho 12, com espaçamento entre linhas simples.

Palavras chave: imediatamente abaixo do resumo, devem ser informadas as palavras que refletem o conteúdo foco. Sugere-se três palavras-chave, em português, com primeira letra de cada palavra em maiúscula e o restante em minúscula.

Introdução – apresenta o assunto, os objetivos, a metodologia, a relevância do tema, as limitações e proposições;

Desenvolvimento – corpo do artigo. Nele o autor expõe sobre o seu estudo, apresenta a avaliação dos resultados e a comparação com outras obras ou fundamentação teórica. Essa parte do texto pode ser subdividida em seções ou tópicos.

Conclusão e comentários – parte que inclui a dedução lógica do autor, fundamentada no texto de forma reduzida;

Títulos das sessões: os títulos das sessões do trabalho devem ser posicionados à esquerda, em negrito, numerados com algarismos arábicos (1, 2, 3, etc.). Deve-se utilizar texto com fonte *Times New Roman*, tamanho 12, em negrito. O título da primeira seção deve ser posicionado duas linhas abaixo das palavras chaves.

Corpo do texto: o corpo do texto deve iniciar imediatamente abaixo do título das seções, observando o recuo de 2 cm para o parágrafo. O corpo de texto utiliza fonte *Times New Roman*, tamanho 12, com espaçamento entre linhas simples.

Notas de rodapé: é opcional a utilização de notas de rodapé. Preservar a coerência do sistema de citações textual ou numérica, nunca as duas formas.

**Referências** – devem obedecer às normas da ABNT NBR 6023:2002; Data da produção do texto. Resumo em língua estrangeira; Palavras-chave em língua estrangeira;  $Nota(s)$  explicativa $(s)$ ; Apêndice(s) numerados com letras maiúsculas sequenciais (opcional) Anexo(s) numerados com letras maiúsculas seqüenciais (opcional)

#### **Apêndice(s)**

Elemento opcional. Os apêndices são identificados por letras maiúsculas consecutivas, travessão e pelos respectivos títulos. Excepcionalmente utilizam-se letras maiúsculas dobradas, na identificação dos apêndices, quando esgotadas as 23 letras do alfabeto.

#### Exemplo:

APÊNDICE A – Modelo do questionário aplicado aos funcionários

APÊNDICE B – Tabelas de 1 a 5 com os resultados obtidos pela aplicação dos questionários aos funcionários.

#### **Anexo(s)**

Elemento opcional. O(s) anexo(s) são identificados por letras maiúsculas consecutivas, travessão e pelos respectivos títulos. Excepcionalmente utilizam-se letras maiúsculas dobradas, na identificação dos anexos, quando esgotadas as 23 letras do alfabeto.

#### Exemplo:

ANEXO A – Legislação sobre o estágio supervisionado

ANEXO B – Estatuto do servidor do IPSEMG

#### **Indicativo de seção**

O indicativo de seção precede o título, alinhado à esquerda, dele separado por um espaço de caractere. **Numeração progressiva** 

A numeração progressiva deve ser apresentada conforme a ABNT NBR 6024: 2003.

#### **Citações**

As citações devem ser apresentadas conforme a ABNT NBR 10520: 1988. Sendo direta e indireta. As citações curtas, até três linhas, vem dentro do texto e entre aspas, explicitando o sobrenome do autor e ano da publicação, acrescida de página quando for citação literal. As citações longas, mais de três linhas vem com recuo de 4 cm da margem, fonte 10.

#### **Siglas**

Quando aparecem pela primeira vez no texto, a forma completa do nome precede a sigla, colocada entre parênteses.

Exemplo: Associação Brasileira de Normas Técnicas (ABNT).

## **Equações e fórmulas**

Aparecem destacadas no texto, de modo a facilitar a sua leitura. Na seqüência normal do texto, é permitido o uso de uma entrelinha maior que comporte seus elementos(expoentes, índices e outros). Quando destacadas do parágrafo são centralizadas e, se necessário, deve-se numerá-las. Quando fragmentadas em mais de uma linha, por falta de espaço, devem ser interrompidas antes do sinal de igualdade ou depois dos sinais de adição, subtração, multiplicação e divisão. Exemplo:

 $x^2 + y^2 = z^2$  (1)  $(x^{2} + y^{2}) / 5 = n (2)$ 

#### **Ilustrações**

Qualquer que seja seu tipo (desenhos, esquemas, fluxogramas, fotografias, gráficos, mapas, organogramas, plantas, retratos e outros), sua identificação aparece na parte inferior, precedida da palavra designativa, seguida de seu número de ordem de ocorrência no texto, em algarismos arábicos, do respectivo título e/ou legenda explicativa de forma breve e clara e da fonte. A ilustração deve ser inserida o mais próximo possível do trecho a que se refere, conforme o projeto gráfico.

#### **Tabelas**

As tabelas apresentam informações tratadas estatisticamente, conforme IBGE (1993). A numeração da tabela e título vem na parte superior antes do cabeçalho e a fonte na parte inferior da tabela.